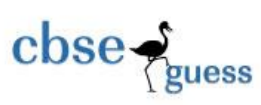

## Annual Examination 2017 Subject- Informatics Practices Class-XI

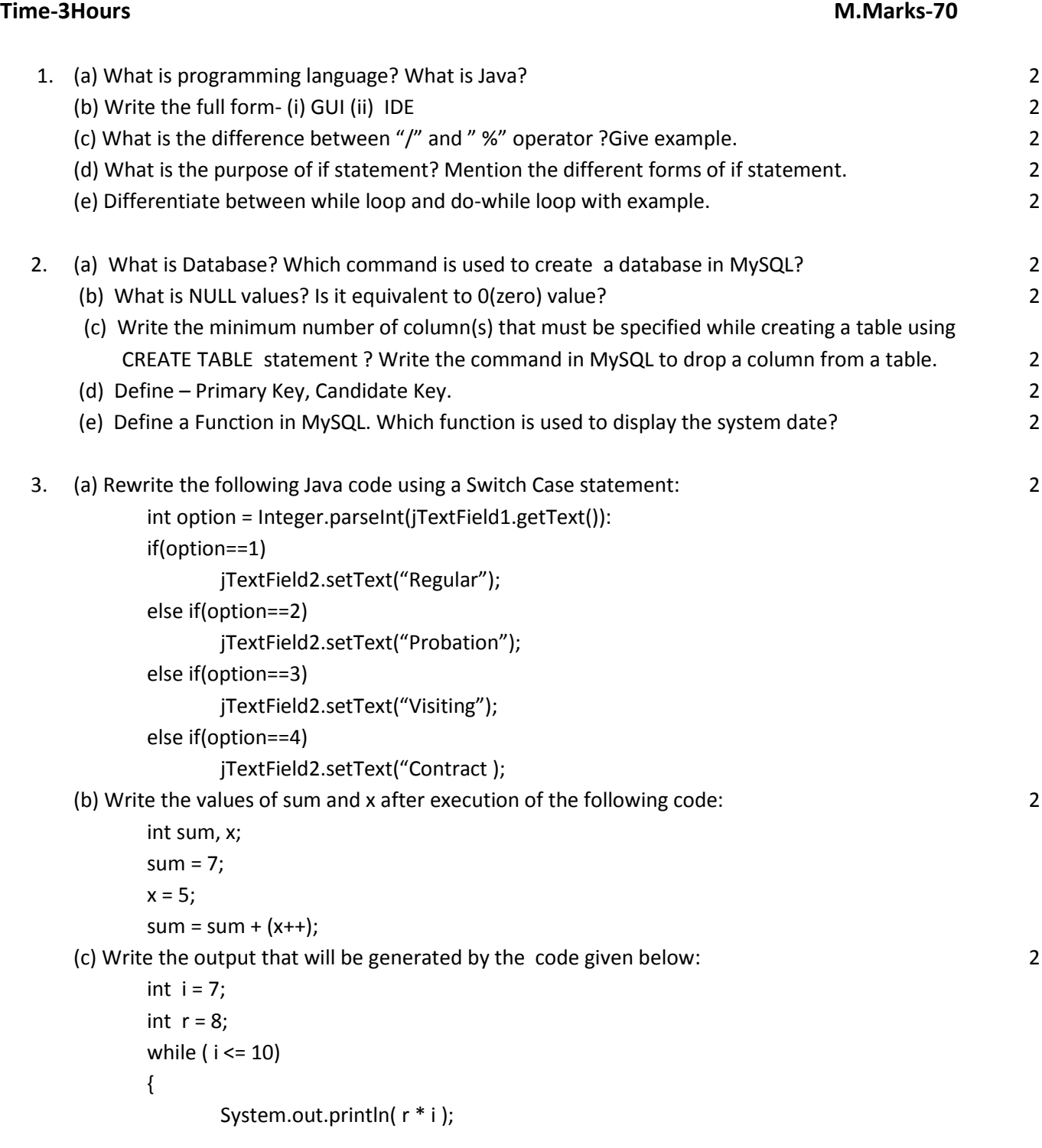

-------------------------------------------------------------------------------------------------------- CBSE Sample Papers | CBSE Guess Papers | CBSE Practice Papers | Important Questions | CBSE PSA | CBSE OTBA | Proficiency Test | 10 Years Question Bank | **CBSE Guide** | CBSE Syllabus | Indian Tutors | **Teacher' Jobs** CBSE eBooks | Schools | Alumni | CBSE Results | CBSE Datesheet | **CBSE News**

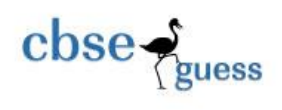

}

CBSEGuess.com

 $i = i + 2$ ;

(d) How many times will the following while loop execute? 2

int  $y = 7$ , sum = 0; while ( y <= 15% ) {  $sum = sum + y;$  $y = y + 2;$ }

(e) The following code has error(s). Rewrite the correct code underlining all the corrections made: 2

```
Int x = 10;
int y = 50;
do;
    {
         x + 5 = x;x - 5 = v:
   } while (x \le y);
```
4. (a) Name the SQL command used to :

(i) Physically delete a table from the database .

- (ii) Display the structure of a table . 2
- (b) What is the use of UPDATE statement in SQL? How is it different from ALTER statement ? 2
- (c) Mr. James created a table MASTER with 4 rows and 5 columns. What is the Cardinality of the table MASTER? Again he added 3 columns in it, what is the new cardinality? 2
- (d) Consider the following table- Employee

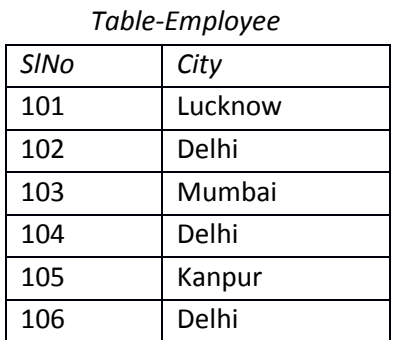

Reena and Zebi are getting the following two outputs of SELECT statements –

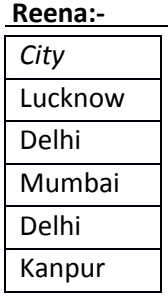

-------------------------------------------------------------------------------------------------------- CBSE Sample Papers | CBSE Guess Papers | CBSE Practice Papers | Important Questions | CBSE PSA | CBSE OTBA | Proficiency Test | 10 Years Question Bank | **CBSE Guide** | CBSE Syllabus | Indian Tutors | **Teacher' Jobs** CBSE eBooks | Schools | Alumni | CBSE Results | CBSE Datesheet | **CBSE News**

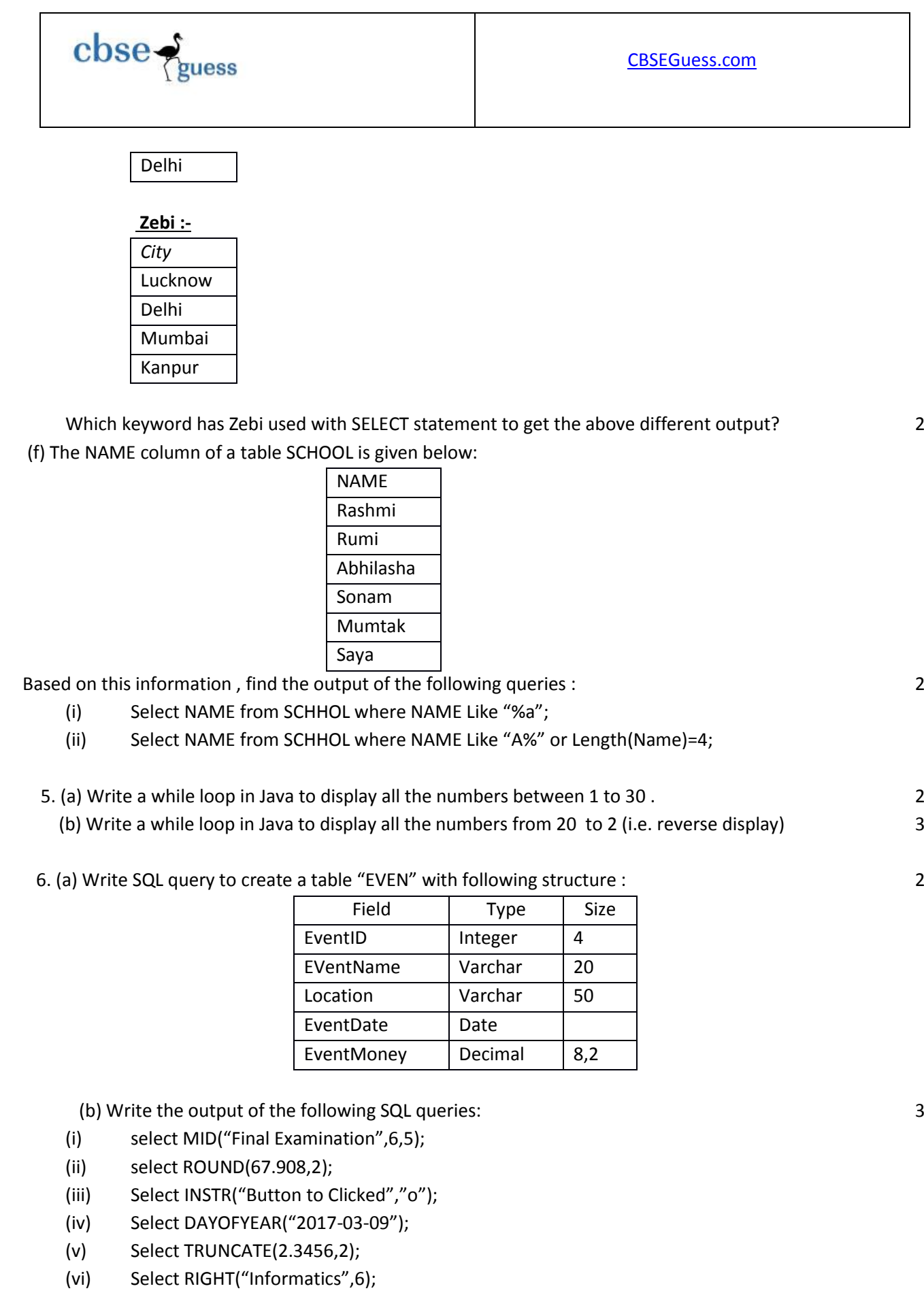

CBSE Sample Papers | CBSE Guess Papers | CBSE Practice Papers | Important Questions | CBSE PSA | CBSE OTBA | Proficiency Test | 10 Years Question Bank | **CBSE Guide** | CBSE Syllabus | Indian Tutors | **Teacher' Jobs** CBSE eBooks | Schools | Alumni | CBSE Results | CBSE Datesheet | **CBSE News**

--------------------------------------------------------------------------------------------------------

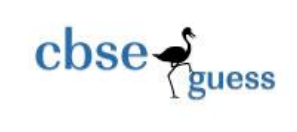

 6. (a) Abraham is a programmer at South School. He created the following GUI in Netbeans. The grade is calculated on the basis of average of five subjects (English, Mathematics, Physics, Chemistry, Computers) . The Grade is calculated using the following condition:

(Each subject marks is out of 100)

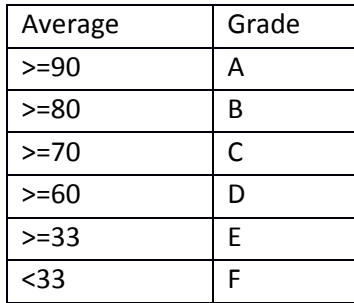

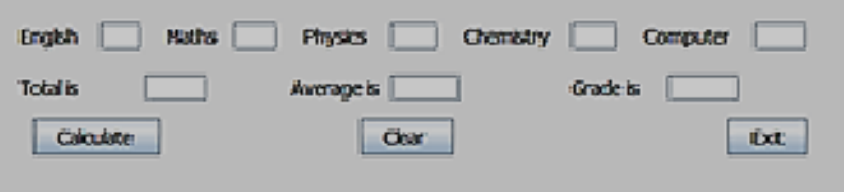

Help him to write code for the following :

- (i) Write Java code to calculate and display Total ,average and Grade on the basis of Average of marks and the given criteria on the click on command button "Calculate". 4
- (ii) Write Java code to clear all Textboxes on the click of "Clear" button. The same results of the same results of  $1$
- (iii) Write Java code to close the application on the click of "Exit" button.

(b) Goriyoshi is a programmer at Trabani Builders. To calculate wages to be paid to workers she has developed the following GUI in NetBeans.

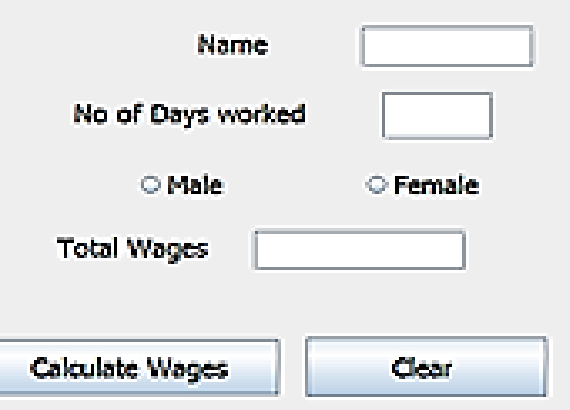

Male and Female workers are respectively paid at the rate of Rs. 350/- per day and Rs. 300 /- per day.Write Java code to do the following :

-------------------------------------------------------------------------------------------------------- CBSE Sample Papers | CBSE Guess Papers | CBSE Practice Papers | Important Questions | CBSE PSA | CBSE OTBA | Proficiency Test | 10 Years Question Bank | **CBSE Guide** | CBSE Syllabus | Indian Tutors | **Teacher' Jobs** CBSE eBooks | Schools | Alumni | CBSE Results | CBSE Datesheet | **CBSE News**

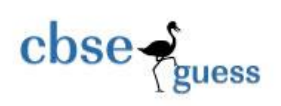

- (i) Calculate and display the Total wages in the corresponding jTextField when "Calculate Wages" button is pressed. 3
- (ii) Clear all jRadio Buttons . 1

7. Consider the following table –Teacher and write SQL commands for the questions (a) to (g) and outputs for (h) to (j).  $10 \times 1=10$ 

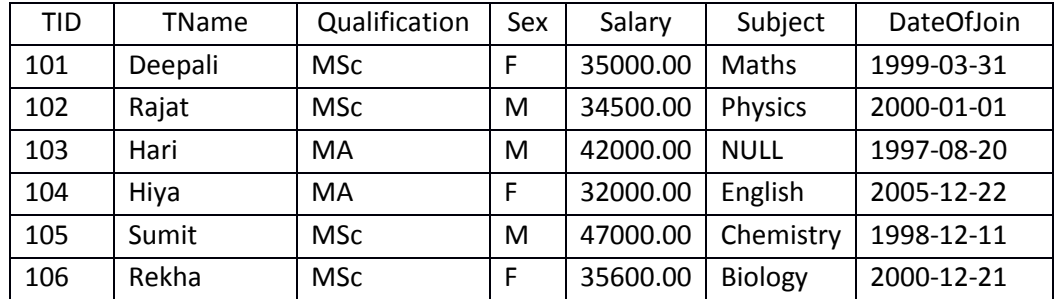

(a) To display the records who are females.

(b) To display the names and qualifications whose subject is NULL.

(c) To display the details of all teachers whose salary is in between Rs.30000.00 to Rs.35000.00.

(d) To display all the records in order of DateOfJoin.

(e) To change the subject NULL to Hindi.

(f) To display all the teachers names starting with "H" and salary above Rs. 40000.00.

(g) To delete the records all teachers whose DateOfJoin is between 1999-01-10 and 2000-12-31.

(h) Select TName,Qualification,Salary from Teacher where Subject="English";

(i) Select \* from Teacher where Qualification="MSc" and Salary<35000;

(j) Select TName, Subject from Teacher where Sex="M" and DateOfJoin>"2000-06-30";

Bhabajyoti S Baruah

South Point School ,Guwahati,Assam,India

09508422158

--------------------------------------------------------------------------------------------------------